### 15-122: Principles of Imperative Computation

Recitation Week 5 Caroline Buckey, Alex Cappiello, Rob Simmons

## Linked list segments

```
1 struct list_node {
2 int data;
3 struct list_node∗ next;
4 };
5 typedef struct list_node list;
6
7 bool is_segment(list∗ start, list∗ end) {
8 if (start == NULL) return false;
9 if (start == end) return true;
10 return is_segment(start−>next, end);
11 }
12
13 struct linkedlist_header {
14 list∗ start;
15 list∗ end;
16 };
17 typedef struct linkedlist_header linkedlist;
18
19 bool is_linkedlist(linkedlist∗ L) {
20 if (L == NULL) return false;
21 return is_segment(L−>start, L−>end);
22 }
```
In lecture, we talked about the is\_segment(start, end) function that tells us we can start at start, follow next pointers, and get to end without ever encountering a NULL. (We won't worry about the problems with getting is\_segment to terminate in this recitation.) A linkedlist is a non-NULL pointer that captures a reference to both the start and end of a linked list.

Here's an example of a specification function that uses is\_segment as a precondition. Why are the pointer dereferences on line 7 and 8 safe?

```
1 bool eq(list∗ start1, list∗ end1, list∗ start2, list∗ end2)
2 //@requires is_segment(start1, end1);
3 //@requires is_segment(start2, end2);
4 {
5 if (start1 == end1 && start2 == end2) return true;
6 if (start1 == end1 || start2 == end2) return false;
7 return start1−>data == start2−>data
8 && eq(start1−>next, end1, start2−>next, end2);
9 }
```
# Creating a new linked list

Here's the code that creates a new linked list with one non-dummy node. Suppose linkedlist\_new(12) is called. For each of lines 4-9 (inclusive) draw a diagram that shows the state of the linked list after that line executes. Use X for struct fields that we haven't initialized yet.

```
1 linkedlist∗ linkedlist_new(int data)
2 //@ensures is_linkedlist(\result);
3 {
4 list∗ p = alloc(struct list_node);
5 p−>data = data;
6 p−>next = alloc(struct list_node);
7 linkedlist∗ L = alloc(struct linkedlist_header);
8 L−>start = p;
9 L−>end = p−>next;
10 return L;
11 }
```
- 4.
- 5.
- 6.

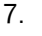

8.

9.

## Adding to the end of a linked list

We can add to either the start or the end of a linked list. When we discussed the implementation of stacks in lecture, we were adding to the front. The following code adds a new list node to the end, the way a queue would:

```
1 void add_end(linkedlist∗ L, int x)
2 //@requires is_linkedlist(L);
3 //@ensures is_linkedlist(L);
4 {
5 list∗ p = alloc(struct list_node);
6 L->end->data = x;
7 L−>end−>next = p;
8 L−>end = p;
9 }
```
Suppose add\_end(L, 3) is called on a linked list L that contains before the call, from start to end, the sequence (1, 2). Draw the state of the linked list after each of lines 5 - 8 (inclusive). Include the list struct separately before it has been added to the linked list.

5.

6.

7.

8.

## Removing the first item from a linked list

This is the code that removes the first element from a linked list. If it were not for the second precondition, we might remove the dummy node! This would almost certainly cause the postcondition to fail.

```
1 int remove(linkedlist∗ L)
2 //@requires is_linkedlist(L);
3 //@requires L−>start != L−>end;
4 //@ensures is_linkedlist(L);
5 {
6 int x = L−>start−>data;
7 L−>start = L−>start−>next;
8 return x;
9 }
```
Suppose remove(L) is called on a linked list L that contains before the call, from start to end, the sequence (4, 5, 6). Draw the state of the linked list after lines 6 and 7 execute. Include an indication of what data the variable x holds.

6.

7.

#### Using is\_segment as a loop invariant

What are the loop invariants we need to prove the correctness of this function? The loop invariant, as always, must be initially true, must be preserved by every iteration of the loop, and together with the negation of the loop guard must imply the postcondition. What is the termination argument?

```
1 linkedlist∗ copy(linkedlist∗ L)
2 //@requires is_linkedlist(L);
3 //@ensures is_linkedlist(\result)
4 //@ensures eq(L−>start, L−>end, \result−>start, \result−>end);
5 {
6 linkedlist∗ N = alloc(linkedlist);
7 N−>start = alloc(list);
8 list∗ o = L−>start;
9 list∗ n = N−>start;
10 while (o != L−>end)
11
12 //@loop_invariant
13
14 //@loop_invariant
15
16 //@loop_invariant
17
18 //@loop_invariant
19 {
20 n−>data = o−>data;
21 n−>next = alloc(list);
22 o = o−>next; n = n−>next;
23 }
24 N−>end = n;
25 }
```